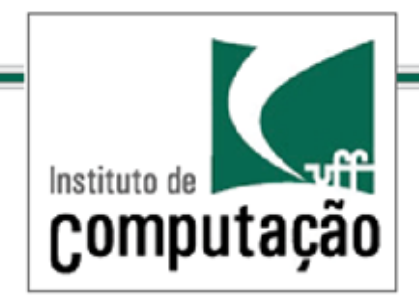

# Técnicas de Programação Avançada

### *TCC-00.174*

*Prof.: Anselmo Montenegro*

*[www.ic.uff.br/~anselmo](http://www.ic.uff.br/~anselmo)*

*anselmo@ic.uff.br*

*Conteúdo*: Padrão Command

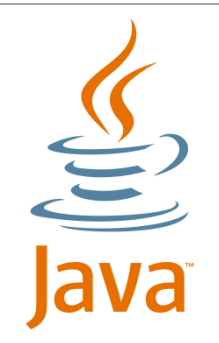

Documento baseado no material preparado pelo Prof. Luiz André (http://www.ic.uff.br/~lapaesleme/)

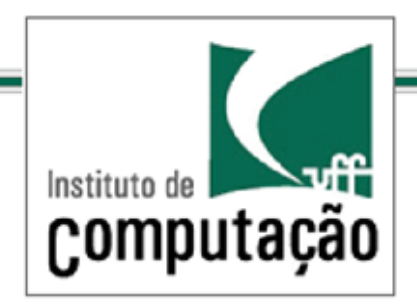

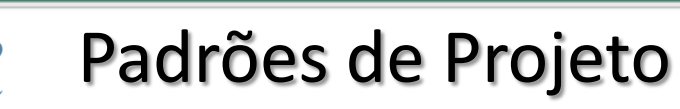

*Introdução*

Como encapsular uma invocação de um método

Como fazer com que o objeto que invoca uma computação não se preocupe com os detalhes de como o processo é realizado

Como salvar as invocações dos métodos para implementar *do* e *undos* em nossa aplicação

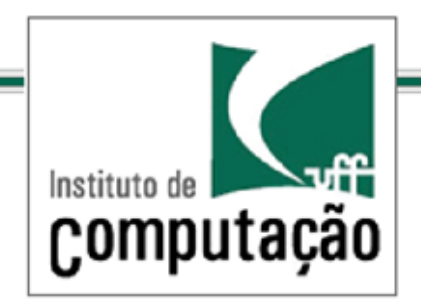

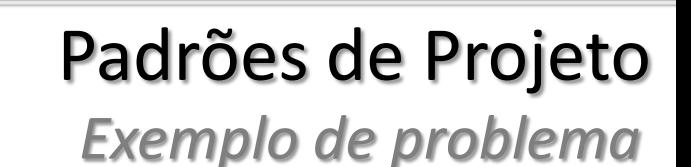

Considere a implementação de uma API para um Controlador Universal com 7 slots programáveis, cada um como botões on e off

Requisitos funcionais:

RF1 - O controlador deve permitir a associação de diferentes dispositivos a cada slot.

RF2 - O controlador deve ser capaz de inicialmente controlar um conjunto pré-definido de dispositivos como luzes, ventiladores, equipamento de áudio e outros que estão especificados.

RF3 – O controlador deve ser extensível, isto é poder controlar novos dispositivos que os distribuidores disponibilizarem.

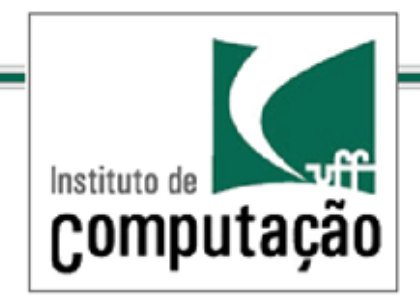

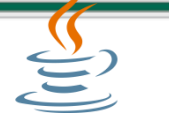

*Exemplo de problema*

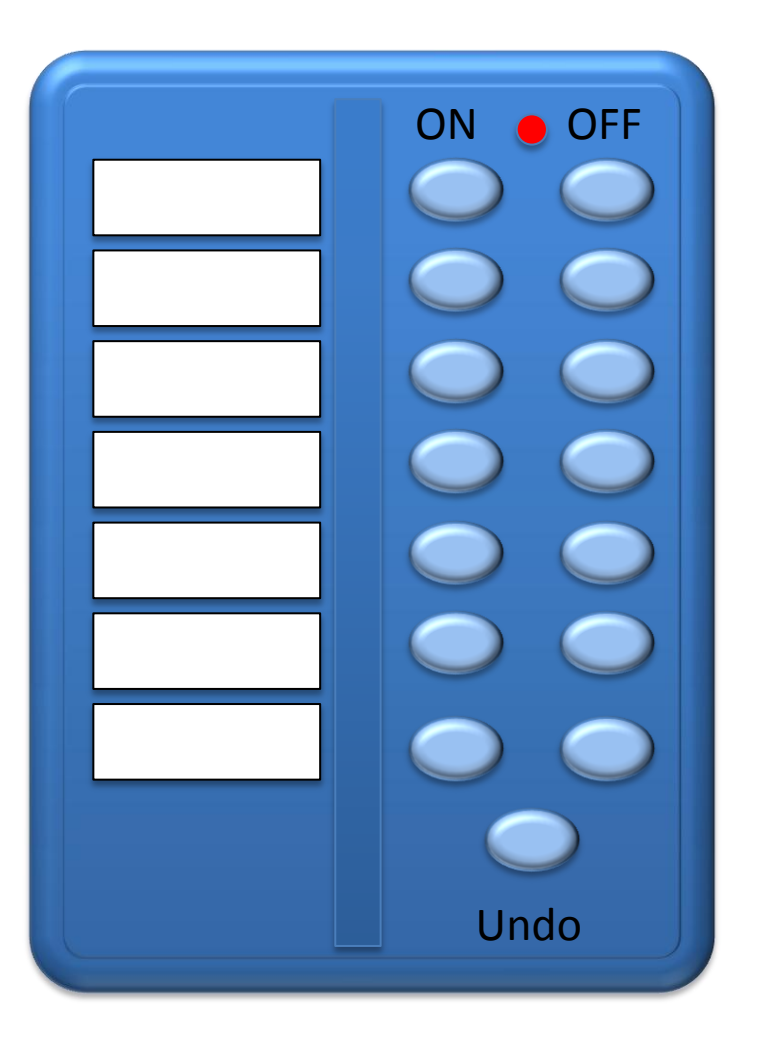

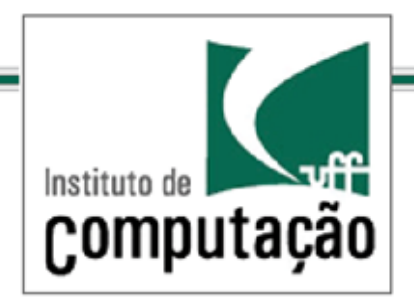

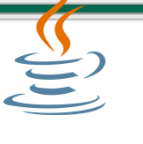

### *Exemplo de problema*

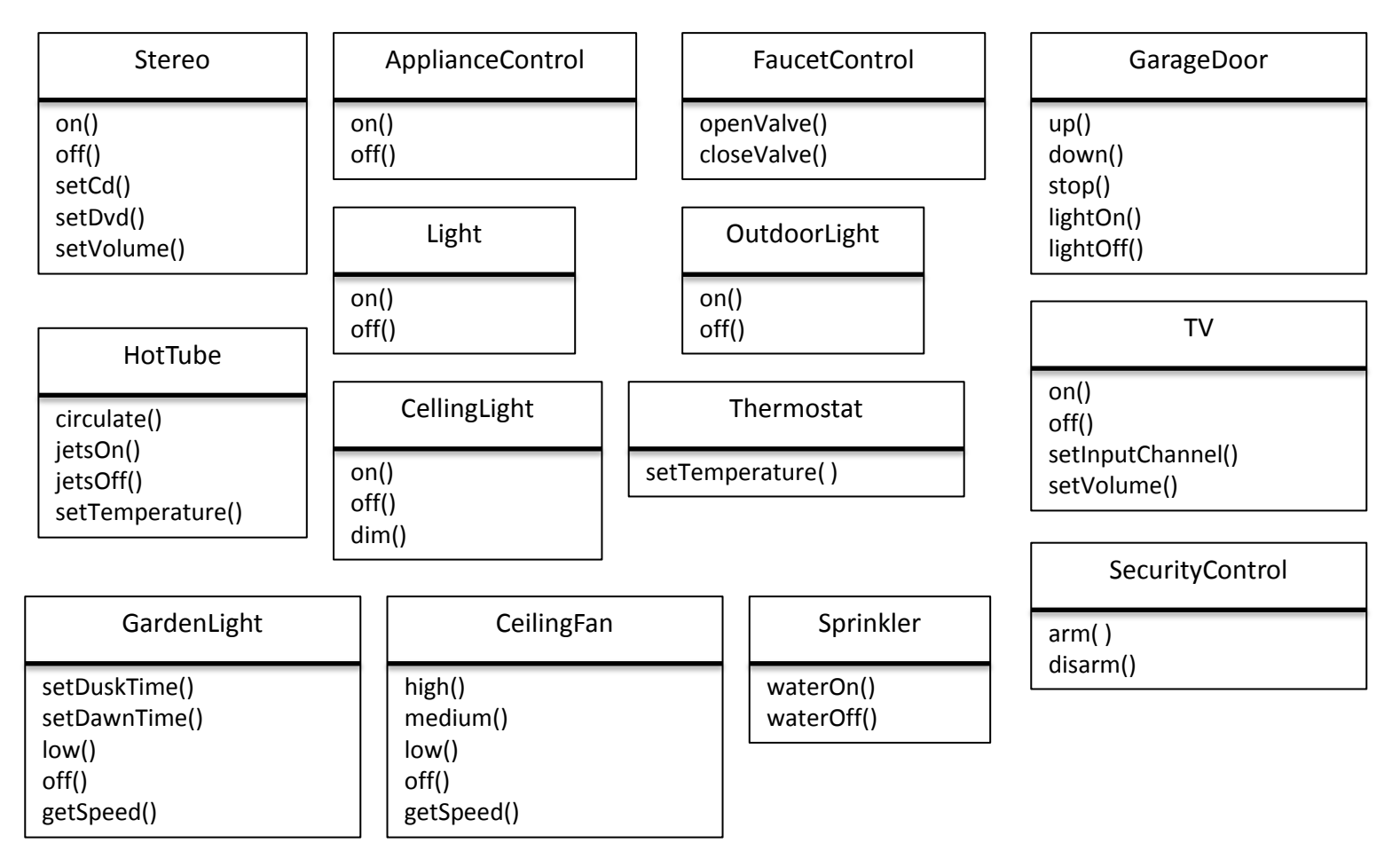

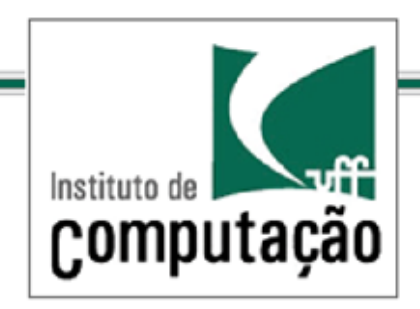

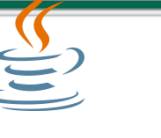

*Exemplo de problema*

Problemas:

Cada dispositivo tem sua própria interface

As interfaces variam muito de dispositivo para dispositivo

Impossível predeterminar as interfaces dos novos dispositivos que os vendedores podem introduzir

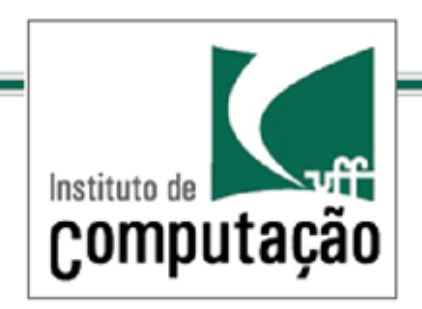

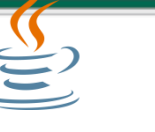

*Exemplo de problema*

### Objetivo:

Desacoplar quem requisita uma ação (o controle) de quem de fato executa a ação (o receptor, no caso, cada dispositivo)

Como:

Encapsular as operações e o receptor na ideia abstrata de um comando com uma interface execute()

O controlador passa a ser apenas um invocador do comando; não sabe como fazer, nem quem de fato o faz

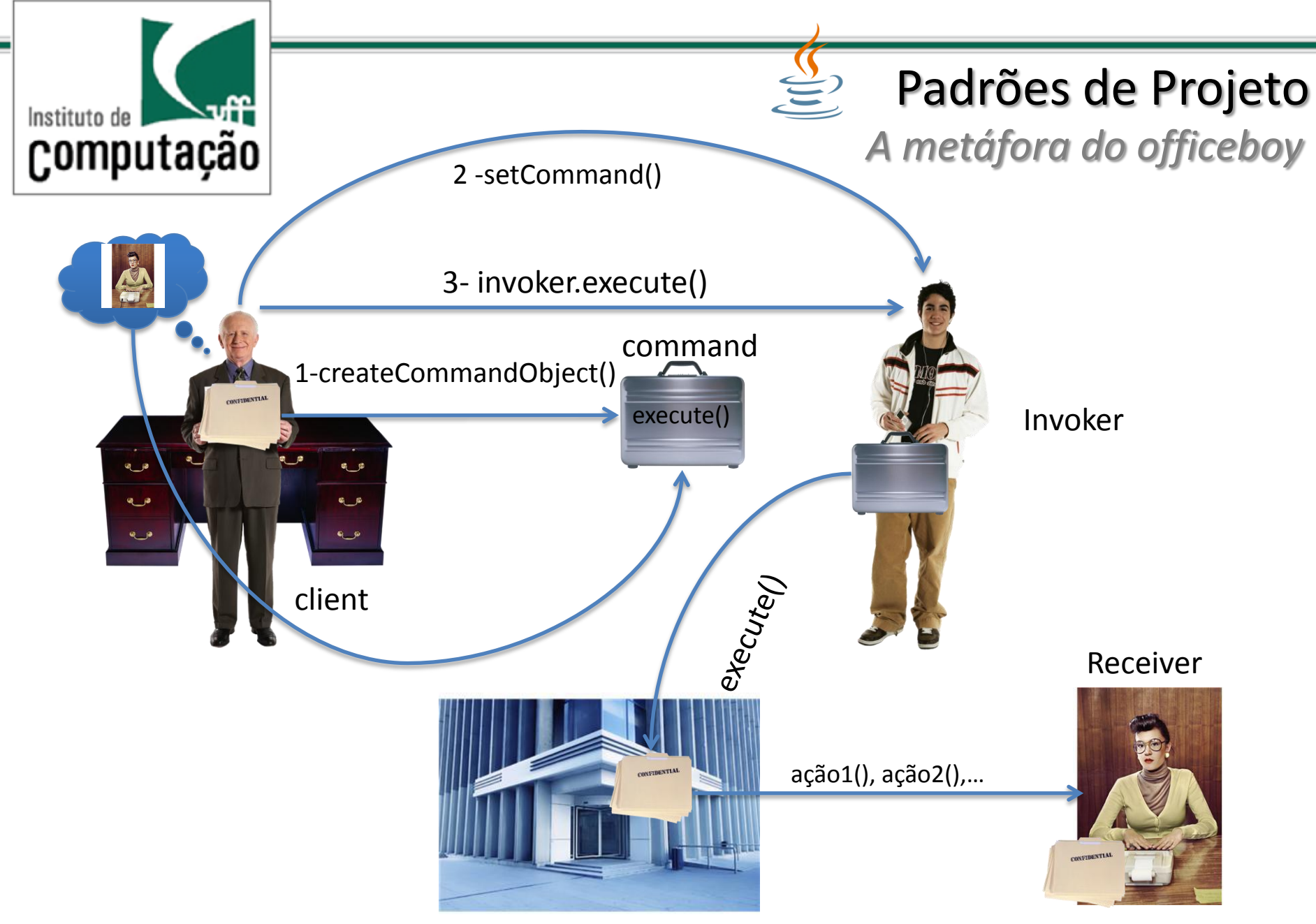

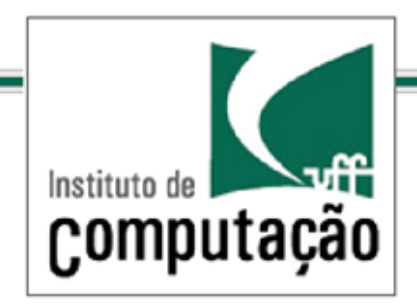

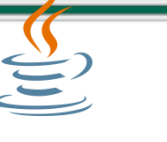

*Exemplo de problema*

Refinamento da abordagem:

Encapsular as operações que controlam (ligar e desligar) um dispositivo em um comando (command) que conhece quem sabe executar (receiver)

Tornar o controlador apenas um invocador (invoker) de comandos (ele passa a não conhecer como e quem faz o comando)

O cliente cria o comando, o configura e passa ao invocador (invoker)

Quando acionado, o invocador dispara (execute()) o comando que é de fato executado em detalhes pelo receiver, efetuando as operações descritas no comando.

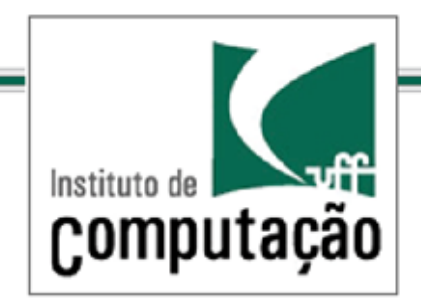

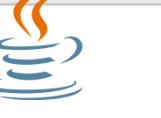

*O Padrão Command*

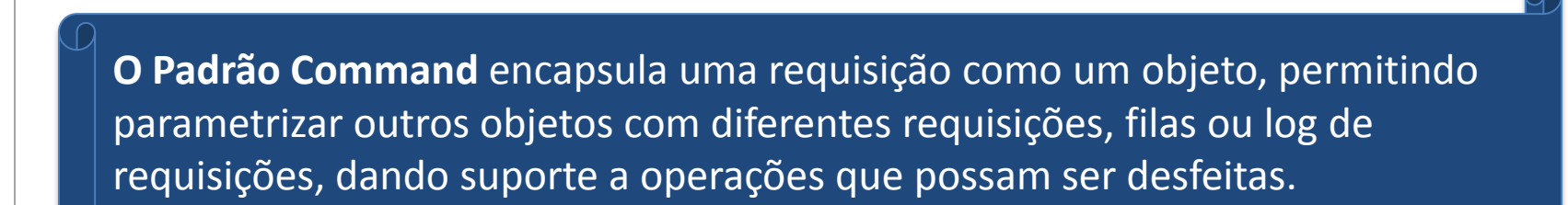

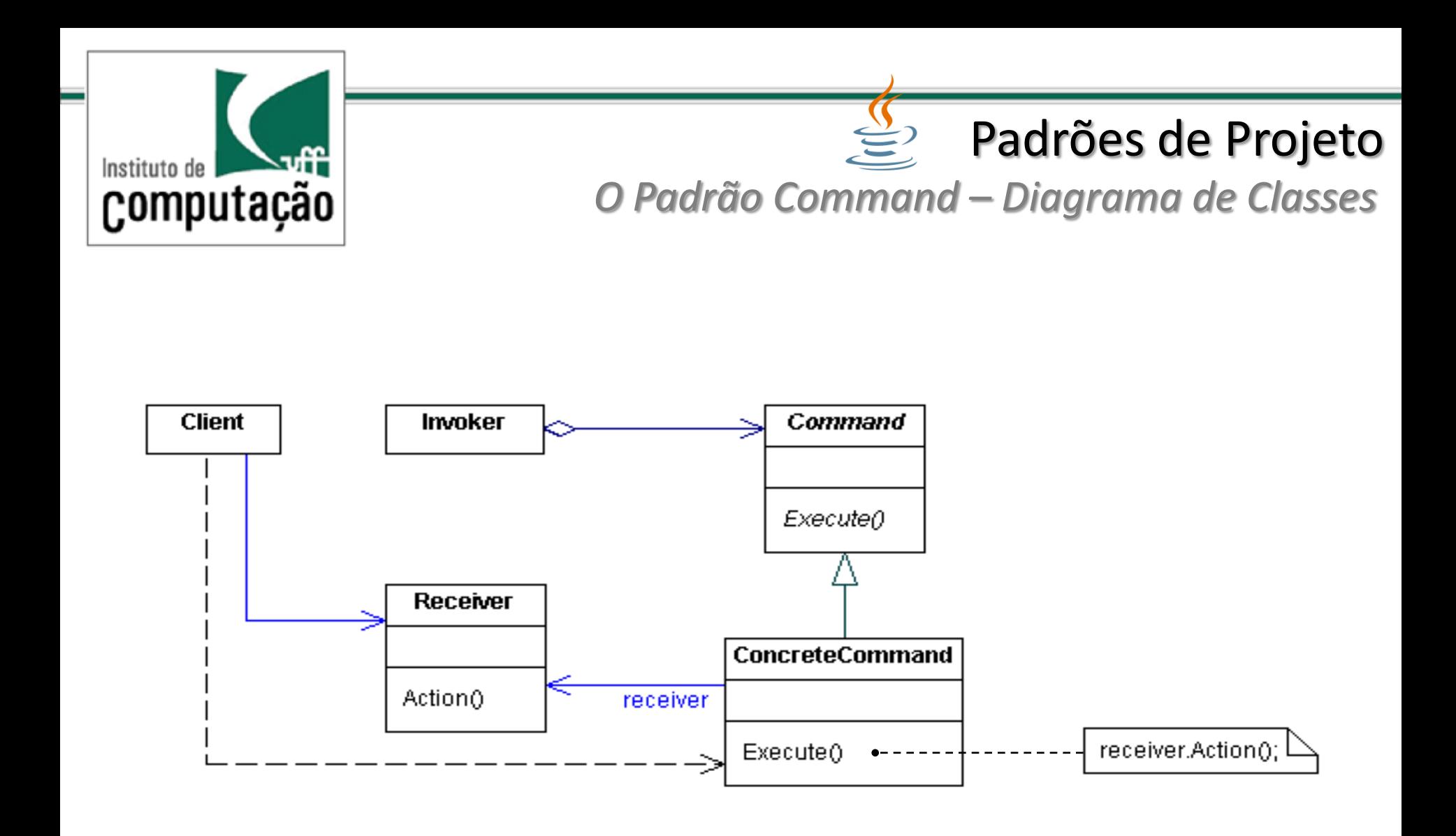

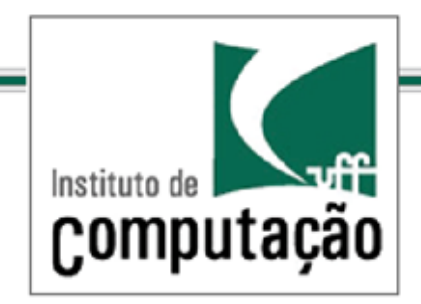

### Padrões de Projeto *O Padrão Command – Diagrama de Colaboração*

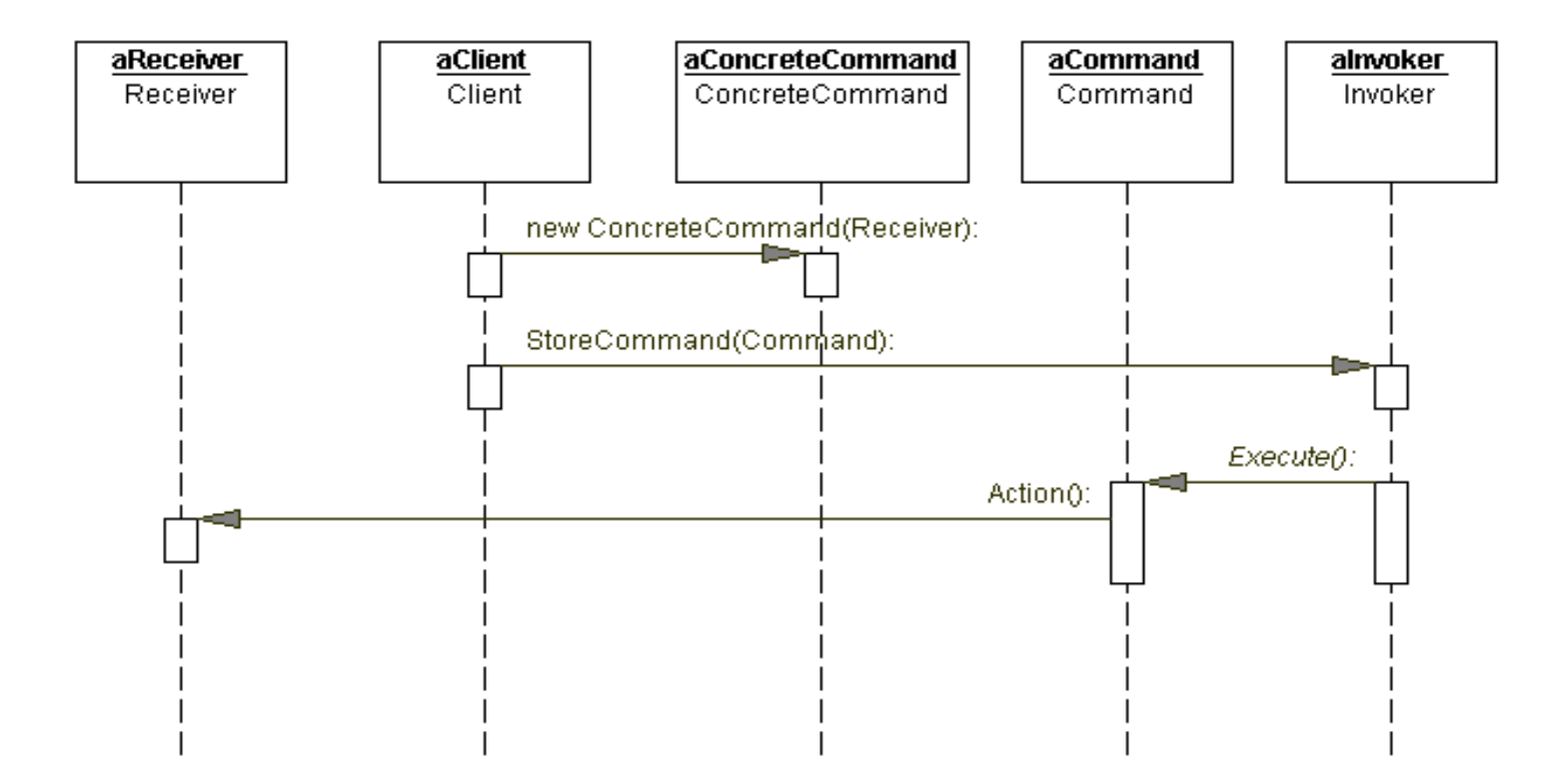

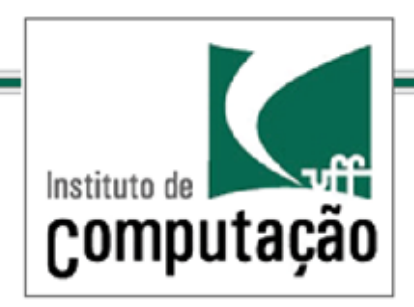

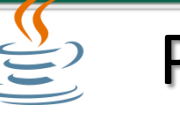

*O Padrão Command*

#### Command

Define a interface para a execução de uma operação

#### ConcreteCommand

Define uma vinculação entre o um objeto Receiver e uma ação

Implementa Execute através da invocação da(s) correspondente(s) operação(ões) no Receiver.

#### Client

Cria um objeto ConcreteCommand e estabelece o seu receptor (Receiver).

#### Invoker

Solicita ao Command a execução da solicitação

#### Receiver

Sabe como executar as operações associadas a uma solicitação. Qualquer classe pode funcionar como um receiver.

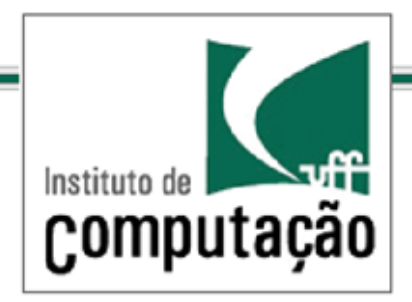

Padrões de Projeto *Solução para o controle remoto usando o Padrão Command*

```
public interface Command { 
  public void execute();
}
public class LightOnCommand
implements Command {
  Light light;
  public LightOnCommand(Light light) {
   this.light = light;
 }
  public void execute() { 
    light.on();
                                             public class SimpleRemoteControl {
                                                Command slot;
                                                public SimpleRemoteControl() {}
                                                public void setCommand(Command command) 
                                              { 
                                                 slot = command;
                                              }
                                               public void buttonWasPressed() { 
                                                 slot.execute();
                                              }
                                             }
```
 } }

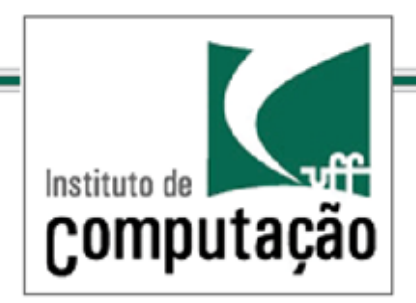

*Solução para o controle remoto usando o Padrão Command*

public class RemoteControlTest { public static void main(String[] args) { SimpleRemoteControl remote = new SimpleRemoteControl(); Light light = new Light(); LightOnCommand lightOn = new LightOnCommand(light); remote.setCommand(lightOn); remote.buttonWasPressed(); }

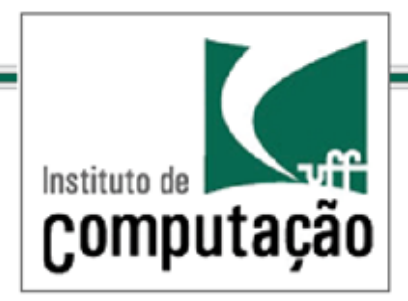

### Padrões de Projeto *Solução para o controle remoto usando o Padrão Command – vários slots*

```
public class RemoteControl { 
  Command[] onCommands;
  Command[] offCommands;
  public RemoteControl() { 
    onCommands = new Command[7];
    offCommands = new Command[7];
    Command noCommand = new NoCommand();
   for (int i = 0; i < 7; i++) {
      onCommands[i] = noCommand;
      offCommands[i] = noCommand;
 }
                                                            public void setCommand(int slot, Command onCommand, 
                                                              Command offCommand) {
                                                                onCommands[slot] = onCommand;
                                                                offCommands[slot] = offCommand;
                                                           }
                                                           public void onButtonWasPushed(int slot) {
                                                              onCommands[slot].execute();
                                                           }
                                                           public void offButtonWasPushed(int slot) {
                                                              offCommands[slot].execute();
                                                           }
                                                            public String toString() {
                                                             StringBuffer stringBuff = new StringBuffer();
                                                              stringBuff.append("\n------ Remote Control -------\n");
                                                             for (int i = 0; i < onCommands.length; i++) {
                                                                stringBuff.append("[slot " + i + "] " + 
                                                               onCommands[i].getClass ().getName() + " " +
                                                                offCommands[i].getClass().getName() + "\n");
                                                           } 
                                                              return stringBuff.toString();
                                                           }
                                                          }
```
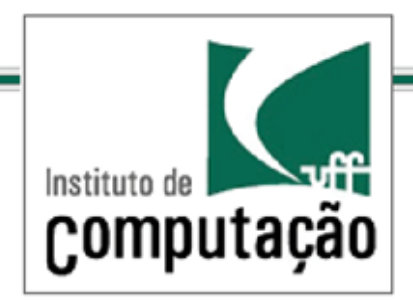

### Padrões de Projeto *Solução para o controle remoto usando o Padrão Command – vários slots*

```
public class LightOffCommand
implements Command {
  Light light;
  public LightOffCommand(Light light) {
   this.light = light;
  }
  public void execute() { 
    light.off();
 }
}
                                              public class StereoOnWithCDCommand implements 
                                             Command { 
                                                Stereo stereo;
                                                public StereoOnWithCDCommand(Stereo stereo){
                                                  this.stereo = stereo;
                                               }
                                                public void execute() { 
                                                  stereo.on();
                                                  stereo.setCD();
                                                  stereo.setVolume(11);
                                               }
                                              }
```
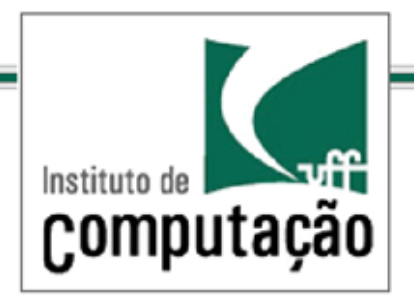

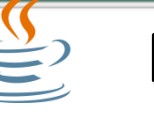

*Como fazer um undo*

public interface Command { public void execute(); public void undo(); }

```
public class LightOffCommand
implements Command {
  Light light;
  public LightOffCommand(Light light) {
   this.light = light;
  }
  public void execute() { 
    light.off();
  }
 public void undo() { 
    light.on();
  }
}
                                                                       public class LightOnCommand
                                                                      implements Command {
                                                                         Light light;
                                                                         public LightOnCommand(Light light) {
                                                                           this.light = light;
                                                                         }
                                                                         public void execute() { 
                                                                           light.on();
                                                                         }
                                                                        public void undo() { 
                                                                           light.off();
                                                                         }
                                                                      }
```
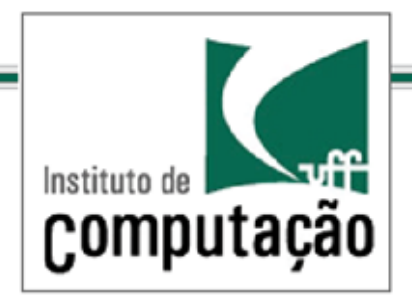

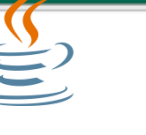

## Padrões de Projeto *Como fazer um undo*

```
public class RemoteControlWithUndo {
  Command[] onCommands;
  Command[] offCommands;
  Command undoCommand;
```

```
 public RemoteControlWithUndo() {
   onCommands = new Command[7];
   offCommands = new Command[7];
   Command noCommand = new NoCommand();
  for(int i=0;i<7;i++) {
     onCommands[i] = noCommand; 
     offCommands[i] = noCommand;
 }
```

```
 public void setCommand(int slot, Command 
onCommand, Command offCommand) { 
    onCommands[slot] = onCommand;
    offCommands[slot] = offCommand;
 }
```

```
public void onButtonWasPushed(int slot) {
  onCommands[slot].execute();
  undoCommand = onCommands[slot];
```

```
 }
```

```
public void offButtonWasPushed(int slot) {
  offCommands [slot].execute();
  undoCommand = onCommands[slot];
```

```
 public void undoButtonWasPushed(){
  undoCommand.execute();
```

```
 }
```
}

 public String toString() { // toString code here... }

}

}

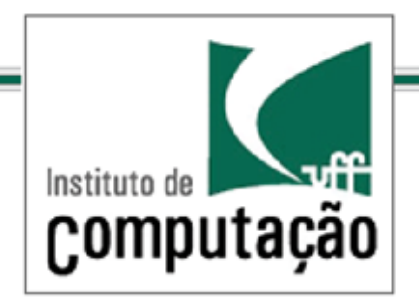

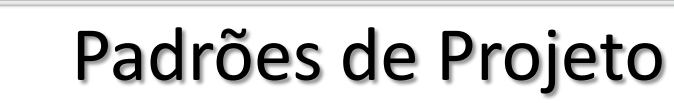

### *Como fazer um undo para objetos com estados*

public class CeilingFan { public static final int HIGH = 3; public static final int MEDIUM = 2; public static final int LOW = 1; public static final int OFF = 0; String location; int speed; public CeilingFan(String location) { this.location = location; speed = OFF; } public void high() { speed = HIGH; } public void medium() { speed = MEDIUM; } public void low() { speed = LOW; } public void off() { speed = OFF; } public int getSpeed() { return speed; } }

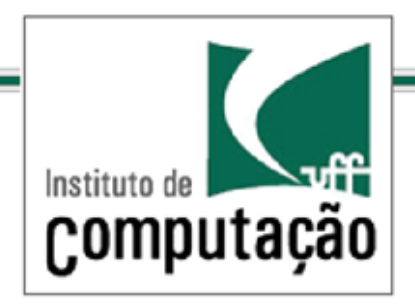

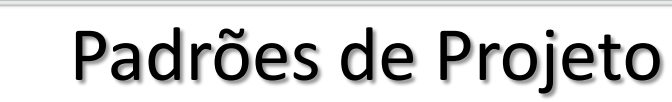

### *Como fazer um undo para objetos com estados*

```
public class CeilingFanHighCommand implements Command {
  CeilingFan ceilingFan;
  int prevSpeed;
  public CeilingFanHighCommand(CeilingFan ceilingFan) { 
    this.ceilingFan = ceilingFan;
  } 
  public void execute() {
    prevSpeed = ceilingFan.getSpeed();
    ceilingFan.high();
 }
  public void undo() {
    if (prevSpeed == CeilingFan.HIGH) {
     ceilingFan.high();
    } else if (prevSpeed == CeilingFan.MEDIUM) {
     ceilingFan.medium(); 
    } else if (prevSpeed == CeilingFan.LOW) {
     ceilingFan.low(); 
    } else if (prevSpeed == CeilingFan.OFF) {
     ceilingFan.off();
  }
 }
}
```
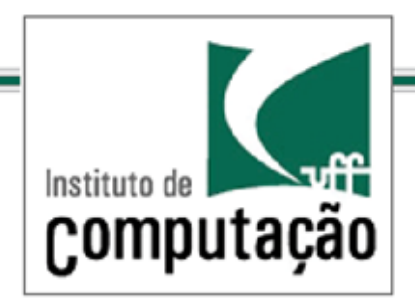

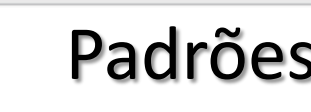

*Criando uma Macro*

```
public class MacroCommand implements Command { 
  Command[] commands;
  public MacroCommand(Command[] commands) { 
     this.commands = commands;
  } 
  public void execute() {
   for (int i = 0; i < commands.length; i++) {
       commands[i].execute();
  }
 }
}
```
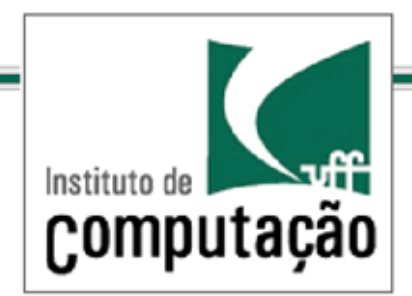

### Padrões de Projeto *Exemplo de código para o Padrão Command*

public interface Command { public Object execute (Object arg);

```
public class Server {
  private Database db = \dots;
  private HashMap cmds = new HashMap();
  public Server() {
    initCommands();
  <sup>1</sup>
  private void initCommands() {
    cmds.put("new", new NewCommand(db));
    cmds.put("del",
                  new DeleteCommand(db));
    . . .
```

```
public void service (String cmd,
                     Object data) {
  \cdotsCommand c = (Command) cmds.get(cmd);
```
 $\cdots$ Object result =  $c$ . execute (data) ;

```
public interface NewCommand implements Command {
  public NewCommand (Database db) {
    this.db = db;
  ł.
```

```
public Object execute (Object arg) {
  Data d = (Data) arg;int id = d.getArg(0);
  String nome = d.getArg(1);
  db.insert(new Member(id, nome));
```
public class DeleteCommand implements Command {

```
public DeleteCommand(Database db) {
  this.db = db;
ŀ
```

```
public Object execute (Object arg) {
  Data d = (Data) arg;int id = d.getArg(0);
  db.delete(id);
}
```
}

 $\cdots$ 

١

ł.

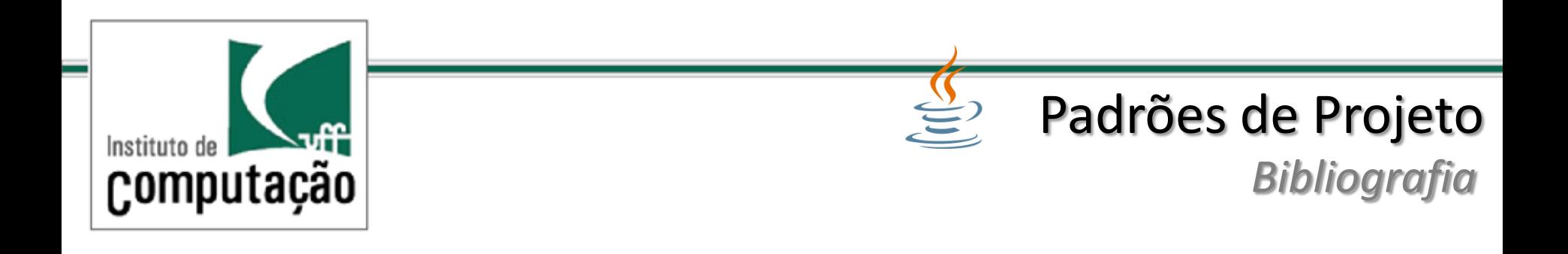

- Use a Cabeça ! Padrões de Projetos (design Patterns) 2ª Ed. Elisabeth Freeman e Eric Freeman. Editora: Alta Books
- Padroes de Projeto Soluções reutilizáveis de software orientado a objetos. Erich Gamma, Richard Helm, Ralph Johnson. Editora Bookman